## **Autofocus**

## What is Autofocus?

Autofocus allows to automatically select the best focus area and focus on it.

## How to use autofocus

In the 'Autofocus' tool ('Hardware' tab, right panel) press Left/Right, depending on which camera you want to use for autofocus. 'Autofocus Search' slider allows to select the searching distance for autofocus. The larger t

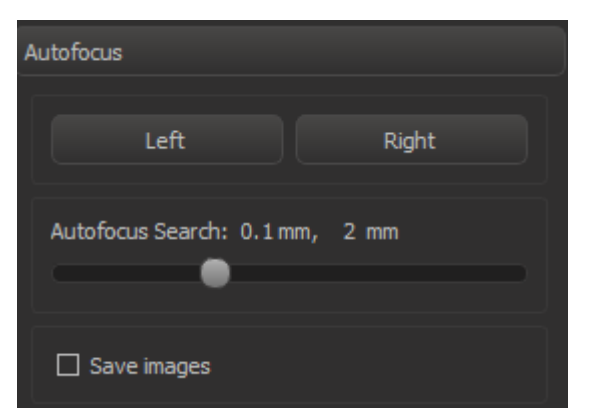